**Subject**: PEC Interactive Voice Response (IVR) Date Time Functions

**Parwan Telecom Technologies Pvt. Ltd.**

www.voicesaver.com 91-120-4059600 March 6, 2007 Document No. 2007-1602 Author: Amit Mittal

# **TECHNICAL DOCUMENT**

## **Introduction**

PEC has updated the IVR software with new date/time functions to help developers create better application logics. The functions which are added are:

- 1. DATE\_TIME\_ADD
- 2. DATE\_TIME\_DIFF
- 3. VALIDATE\_DATE\_TIME

Internally the software uses the Julian days for date calculations and accounts for leap years. For calculation purposes, it uses the values of 365.2425 days per year, 30.4300 days per month, 12.0000 months per year, 24.0000 hours per day, 60.0000 minutes per hour, and 60.000 seconds per minute.

### **DATE\_TIME\_ADD**

Parameters:

- 1. Function DATE\_TIME\_ADD
- 2. Constant1/Label of Operand1 Any valid date/time (In case of label, the variable should contain a valid date string).
- 3. Constant2 String (second/minute/hour/day/month/year) specifying the constant to be added to Constant1/Label of Operand1.
- 4. Label of Output Label name which stores the output/result of the operation.

## **Note: Valid date/time format is dd/mm/yyyy hh:mm:ss**

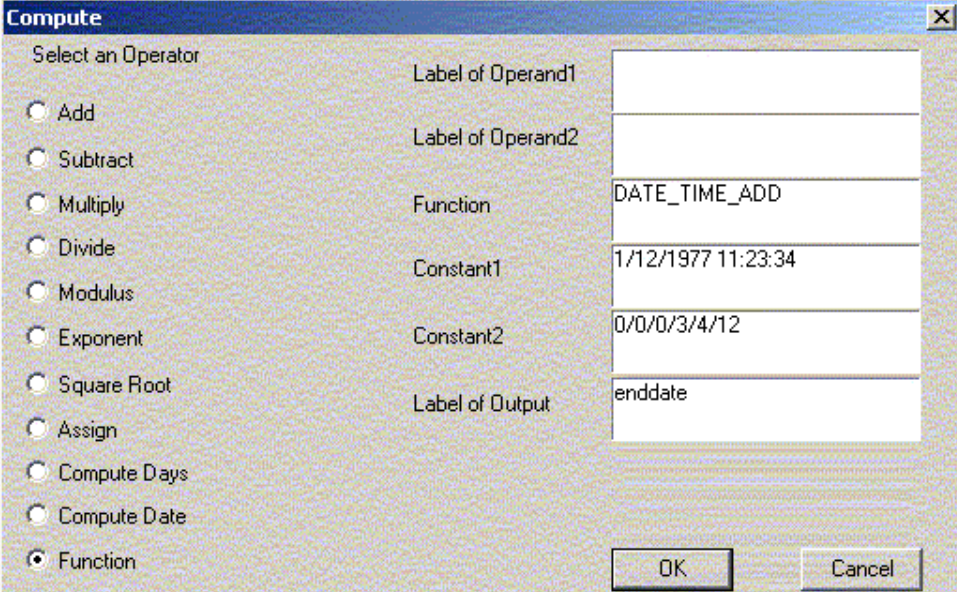

**Figure 1 – Example DATE\_TIME\_ADD function.**

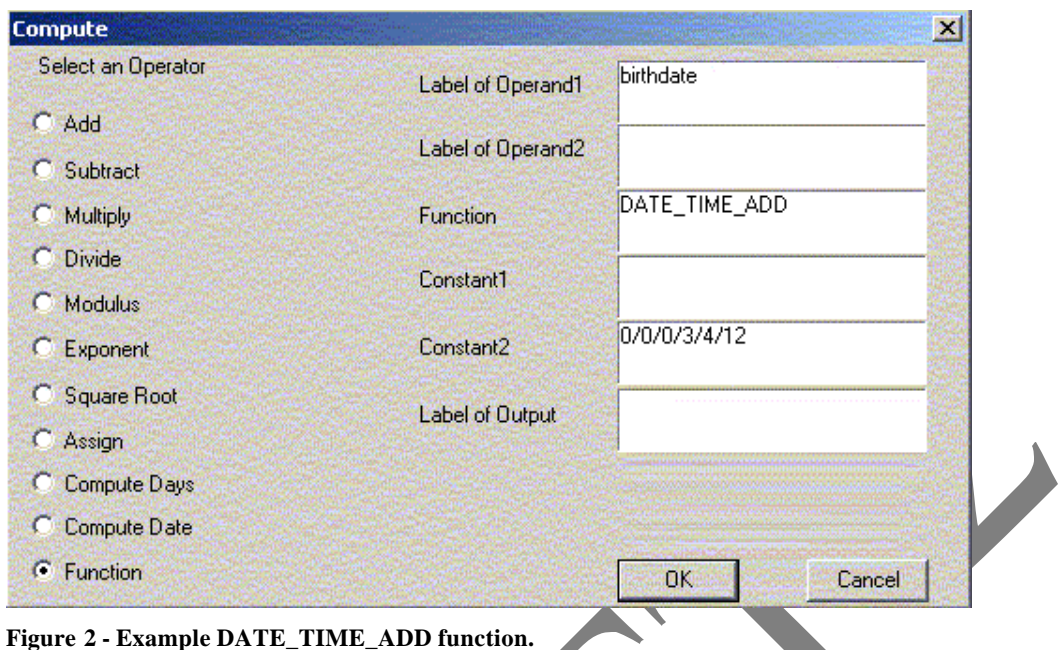

### **DATE\_TIME\_DIFF**

Parameters:

- 1) Function DATE\_TIME\_DIFF
- 2) Constant1/Label of Operand1 Any valid date/time (In case of label, the variable should contain a valid date string).
- 3) Constant2 A valid date/time from which the difference is taken from.
- 4) Label of Output Label name which stores the output/result of the operation. String format will be: (second/minute/hour/day/month/year).

## **Note: Valid date/time format is dd/mm/yyyy hh:mm:ss**

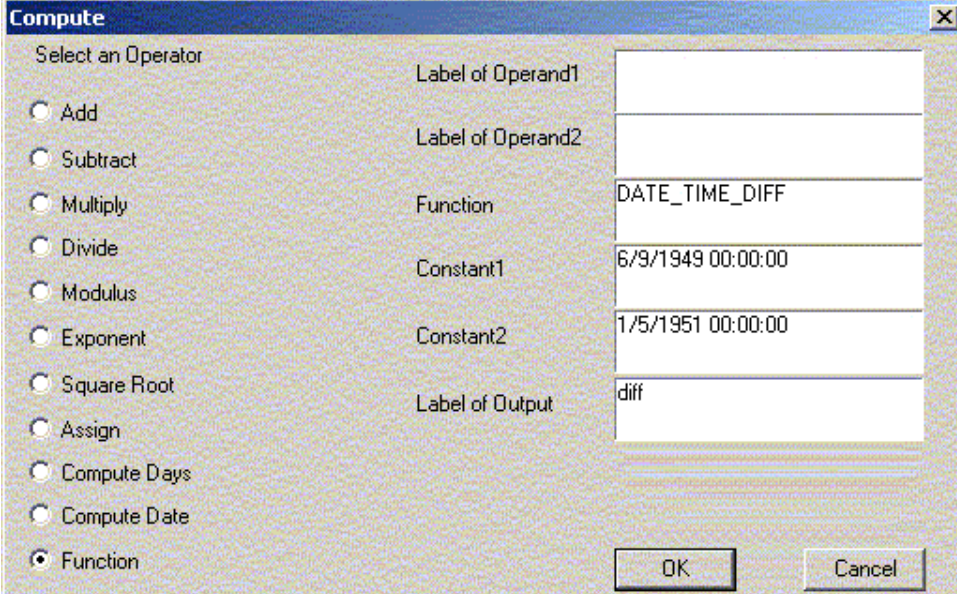

**Figure 3 - Example DATE\_TIME\_DIFF function.**

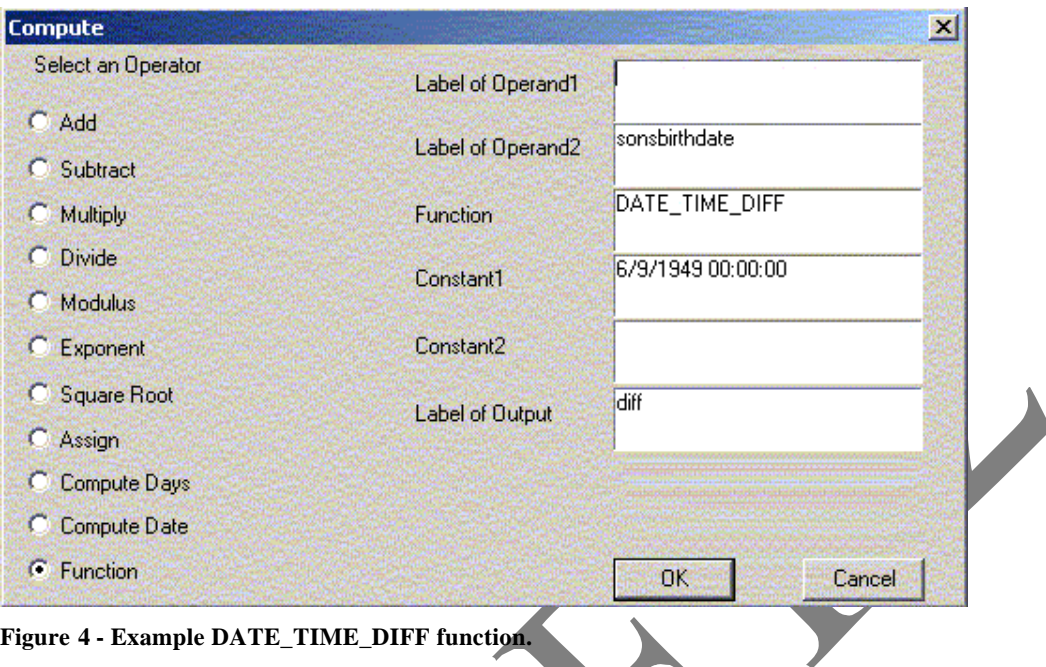

### **VALIDATE\_DATE\_TIME**

Parameters:

- 1) Function VALIDATE\_DATE\_TIME
- 2) Constant1/Label of Operand1 Any valid date/time (In case of label, the variable should contain a valid date string).

#### **Note:**

- **1) If date is valid then control jumps to Yes label, else it jumps to No label.**
- **2) Note: Valid date/time format is dd/mm/yyyy hh:mm:ss**

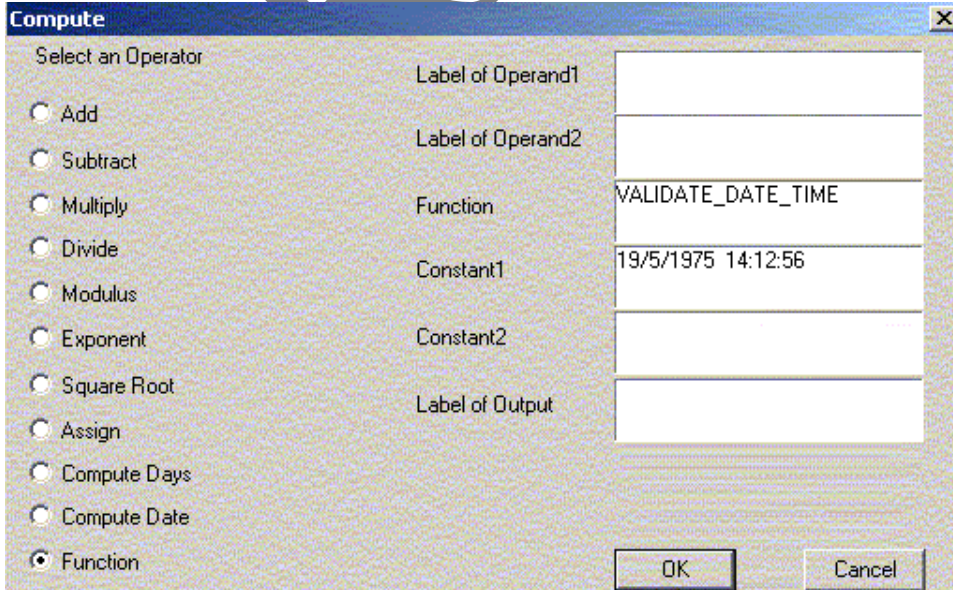

**Figure 5 - Example VALIDATE\_DATE\_TIME.**